# **Installer - Bug #33973**

# **The Installer does not restart foreman.service when changing puma configuration**

11/23/2021 02:22 AM - William Clark

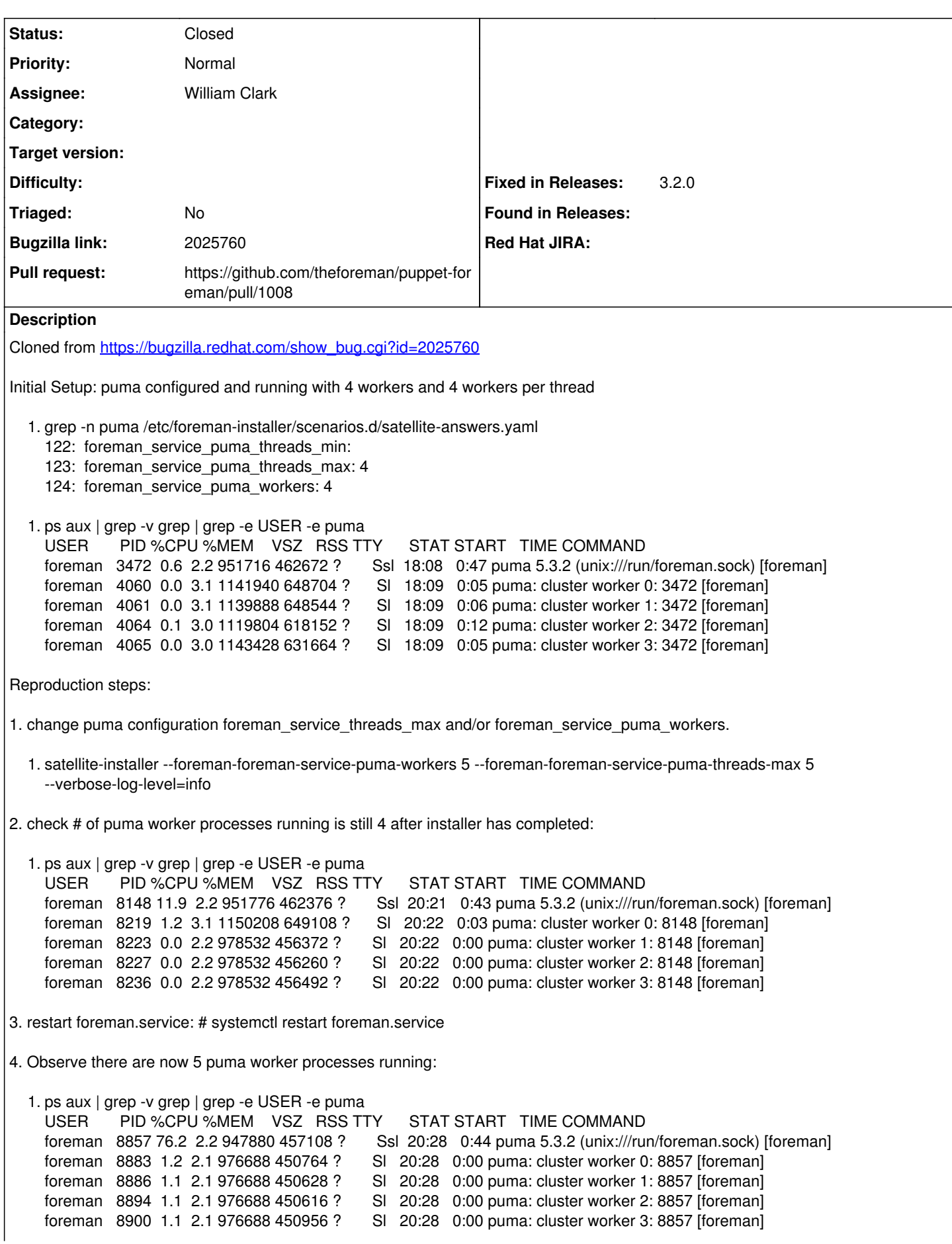

foreman 8902 1.2 2.1 976688 450748 ? Sl 20:28 0:00 puma: cluster worker 4: 8857 [foreman] Further information: You can observe that foreman.socket was restarted while foreman.service was not restarted: 2021-11-22 20:21:22 [DEBUG ] [configure] Executing: '/bin/systemctl restart -- foreman.socket' 2021-11-22 20:21:23 [INFO ] [configure] /Service[foreman.socket]: Triggered 'refresh' from 1 event 2021-11-22 20:21:23 [DEBUG ] [configure] /Service[foreman.socket]: The container Class[Foreman::Service] will propagate my refresh event 2021-11-22 20:21:23 [DEBUG ] [configure] /Service[foreman.socket]: Evaluated in 1.36 seconds 2021-11-22 20:21:23 [DEBUG ] [configure] /Service[foreman]: Starting to evaluate the resource (1592 of 2025) 2021-11-22 20:21:23 [DEBUG ] [configure] Executing: '/bin/systemctl is-active -- foreman' 2021-11-22 20:21:23 [DEBUG ] [configure] Executing: '/bin/systemctl is-enabled -- foreman' 2021-11-22 20:21:23 [DEBUG ] [configure] Executing: '/bin/systemctl show --property=NeedDaemonReload -- foreman' 2021-11-22 20:21:23 [DEBUG ] [configure] Executing: '/bin/systemctl daemon-reload' 2021-11-22 20:21:23 [DEBUG ] [configure] Executing: '/bin/systemctl unmask -- foreman' 2021-11-22 20:21:23 [DEBUG ] [configure] Executing: '/bin/systemctl start -- foreman' 2021-11-22 20:22:08 [DEBUG ] [configure] Executing: '/bin/systemctl is-enabled -- foreman' 2021-11-22 20:22:08 [INFO ] [configure] /Stage[main]/Foreman::Service/Service[foreman]/ensure: ensure changed 'stopped' to 'running' 2021-11-22 20:22:08 [DEBUG ] [configure] /Service[foreman]: The container Class[Foreman::Service] will propagate my refresh event 2021-11-22 20:22:08 [DEBUG ] [configure] /Service[foreman]: Unscheduling refresh on Service[foreman] 2021-11-22 20:22:08 [DEBUG ] [configure] /Service[foreman]: Evaluated in 44.66 seconds **Related issues:** Copied to Installer - Bug #34824: Installer does not restart foreman.service ... **Closed**

# **Associated revisions**

### **Revision 559f6dbc - 11/29/2021 01:26 PM - William Clark**

Fixes #33973 - Notify foreman service/socket when configuration changes

## **History**

#### **#1 - 11/23/2021 03:21 AM - The Foreman Bot**

*- Status changed from New to Ready For Testing*

*- Pull request https://github.com/theforeman/puppet-foreman/pull/1008 added*

# **#2 - 11/29/2021 01:26 PM - The Foreman Bot**

*- Fixed in Releases 3.2.0 added*

#### **#3 - 11/29/2021 02:01 PM - William Clark**

*- Status changed from Ready For Testing to Closed*

Applied in changeset [puppet-foreman|559f6dbcabc61c65f6edc31e05a5c6f83f19c3bd.](https://projects.theforeman.org/projects/puppet-foreman/repository/puppet-foreman/revisions/559f6dbcabc61c65f6edc31e05a5c6f83f19c3bd)

#### **#4 - 04/26/2022 02:06 PM - Evgeni Golov**

*- Copied to Bug #34824: Installer does not restart foreman.service when changing Puma configuration added*

#### **#5 - 05/26/2022 09:58 AM - Amit Upadhye**

*- Subject changed from installer does not restart foreman.service when changing puma configuration to The Installer does not restart foreman.service when changing puma configuration*